# **Исследование морфологических преобразований для восстановления тонкой стенки на КТ**

[Ссылка на ноутбук с исследованием](https://github.com/OSLL/slicer-nasal-septum-analysis/tree/main/notebooks/grabcut_and_morh)

## **Исходное изображение**

Рассмотрим данный фрагмент слайса КТ.

 $\pmb{\times}$ 

Хочется с помощью морфологических преобразований сделать более явными тонкие стенки.

## **Лучшие получившиеся результаты**

#### **cv.MORPH\_GRADIENT, cv.MORPH\_CROSS,(5,5)**

 $\pmb{\times}$ 

### **cv.MORPH\_TOPHAT, cv.MORPH\_CROSS(32,32)**

 $\pmb{\times}$ 

Однако результат не удовлетворительный.

From: <http://wiki.osll.ru/>- **Open Source & Linux Lab**

Permanent link: **[http://wiki.osll.ru/doku.php/projects:otolaryngologist:morphological\\_transformations](http://wiki.osll.ru/doku.php/projects:otolaryngologist:morphological_transformations)**

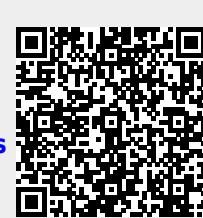

Last update: **2024/04/22 08:25**